千歳科学技術大学のeラーニングシステムに係るQ&A

## (R2.6\_義務教育課)

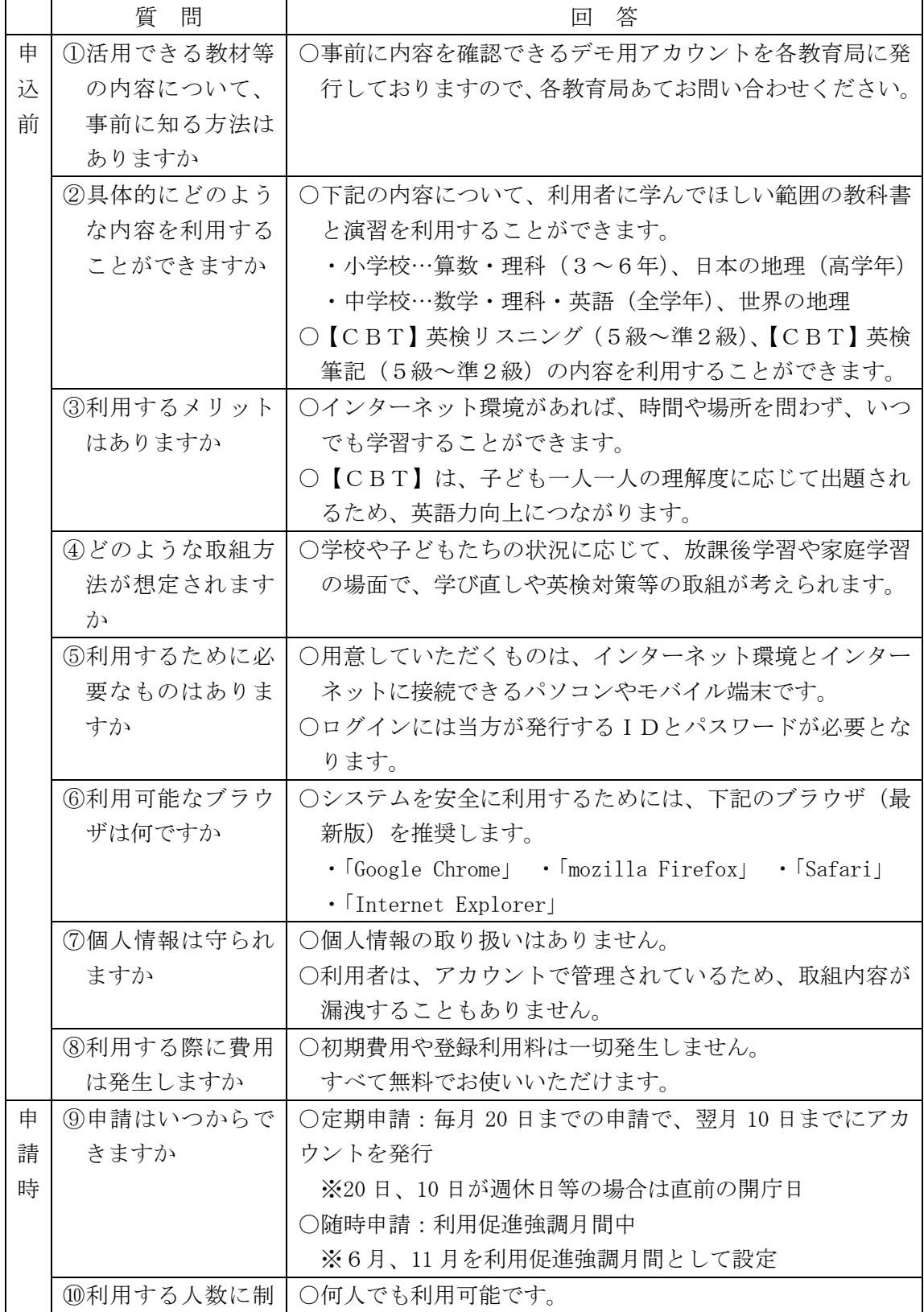

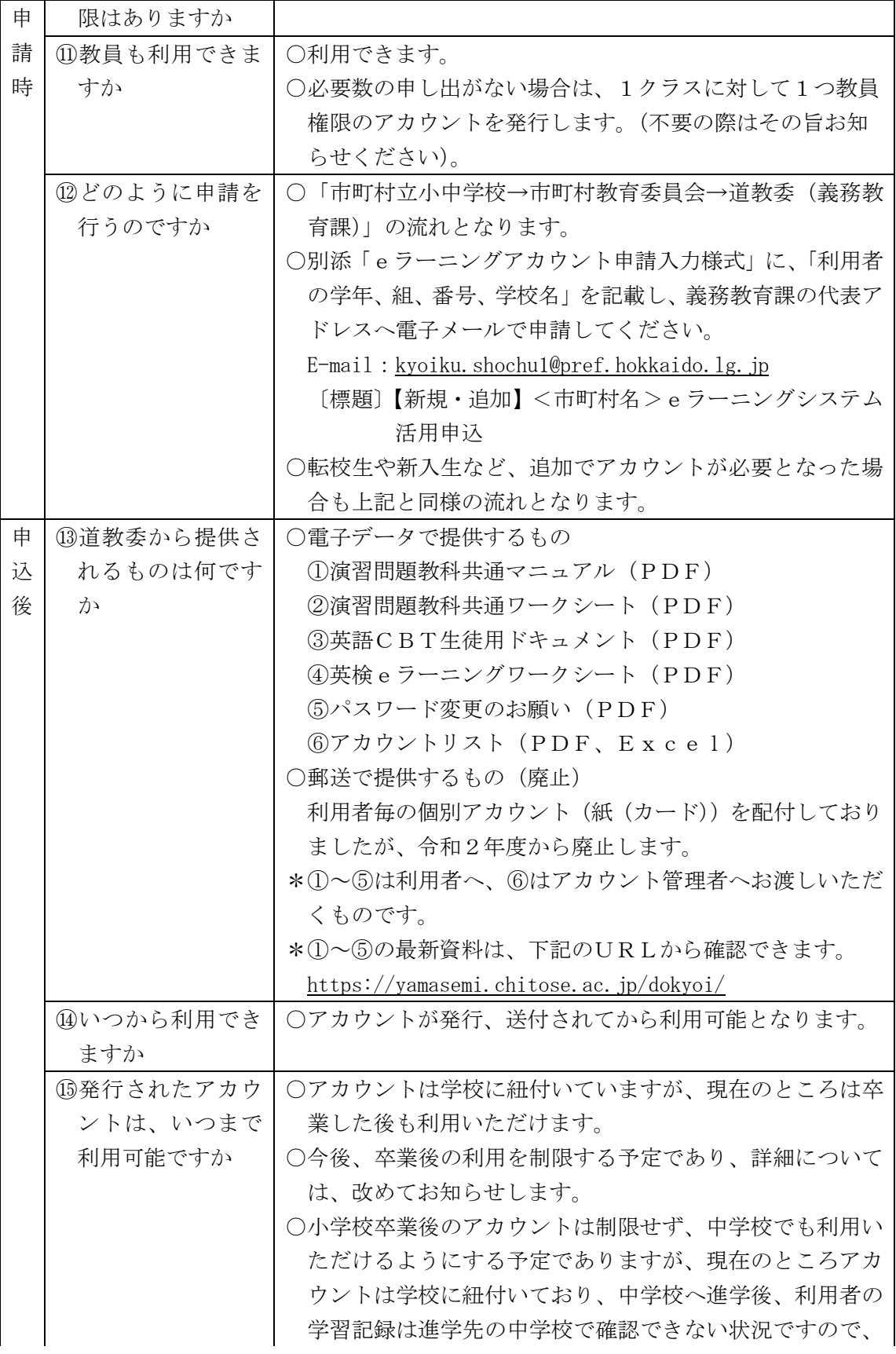

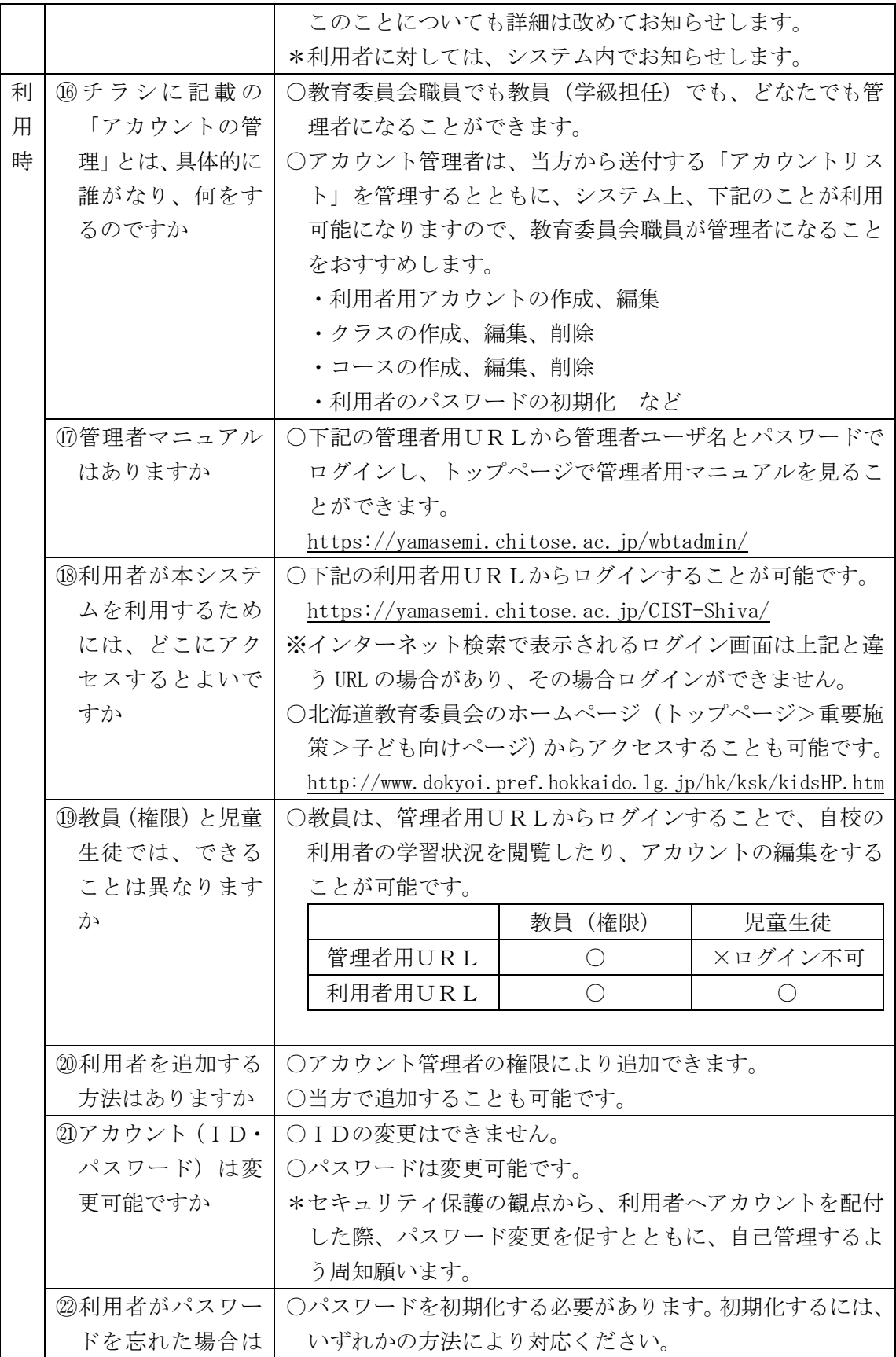

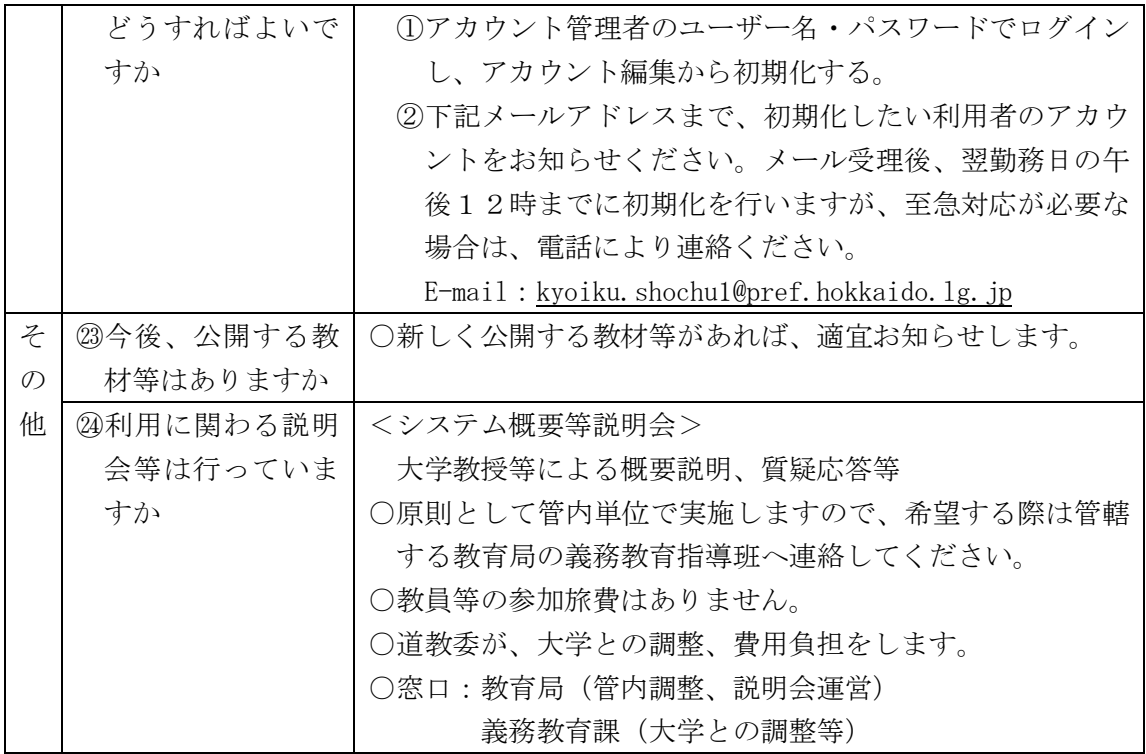